# Package 'AzureStor'

February 15, 2019

<span id="page-0-0"></span>Title Storage Management in 'Azure'

Version 2.0.0

Description Manage storage in Mi-

crosoft's 'Azure' cloud: <https://azure.microsoft.com/services/storage>. On the admin side, 'AzureStor' includes features to create, modify and delete storage accounts. On the client side, it includes an interface to blob storage, file storage, and 'Azure Data Lake Storage Gen2': upload and download files and blobs; list containers and files/blobs; create containers; and so on. Authenticated access to storage is supported, via either a shared access key or a shared access signature (SAS).

License MIT + file LICENSE

URL <https://github.com/cloudyr/AzureStor>

# BugReports <https://github.com/cloudyr/AzureStor/issues>

VignetteBuilder knitr

Depends  $R$  ( $>=$  3.3),

Imports utils, parallel, R6, httr, mime, openssl, xml2, AzureRMR

Suggests knitr, jsonlite, testthat

RoxygenNote 6.1.0.9000

NeedsCompilation no

Author Hong Ooi [aut, cre],

Microsoft [cph]

Maintainer Hong Ooi <hongooi@microsoft.com>

Repository CRAN

Date/Publication 2019-02-15 12:20:03 UTC

# R topics documented:

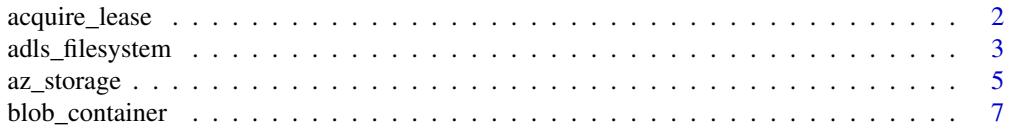

<span id="page-1-0"></span>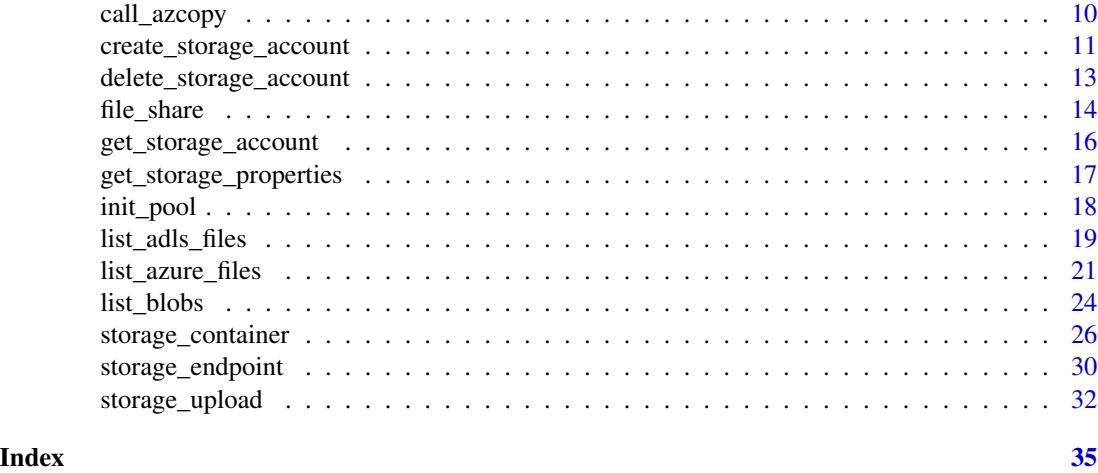

acquire\_lease *Operations on blob leases*

# Description

Manage leases for blobs and blob containers.

# Usage

```
acquire_lease(container, blob = "", duration = 60, lease = NULL)
break_lease(container, blob = "", period = NULL)
release_lease(container, blob = "", lease)
renew_lease(container, blob = "", lease)
change_lease(container, blob = "", lease, new_lease)
```
# Arguments

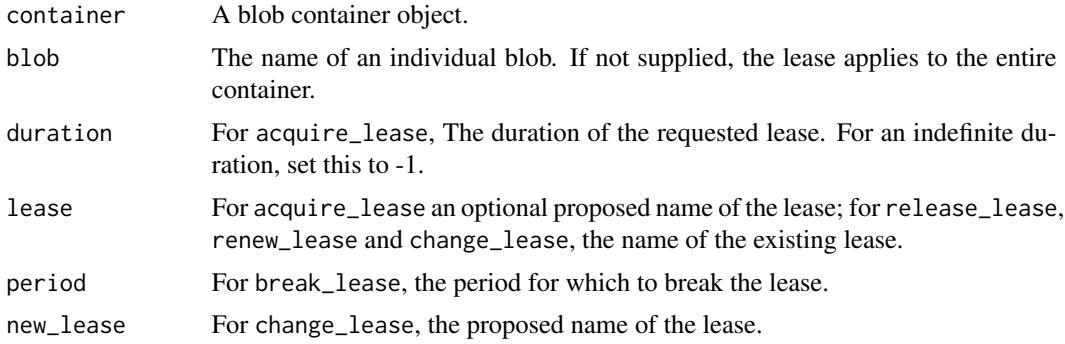

# <span id="page-2-0"></span>adls\_filesystem 3

# Details

Leasing is a way to prevent a blob or container from being accidentally deleted. The duration of a lease can range from 15 to 60 seconds, or be indefinite.

### Value

For acquire\_lease and change\_lease, a string containing the lease ID.

# See Also

[blob\\_container,](#page-6-1) [Leasing a blob,](https://docs.microsoft.com/en-us/rest/api/storageservices/lease-blob) [Leasing a container](https://docs.microsoft.com/en-us/rest/api/storageservices/lease-container)

<span id="page-2-1"></span>adls\_filesystem *Operations on an Azure Data Lake Storage Gen2 endpoint*

# <span id="page-2-2"></span>Description

Get, list, create, or delete ADLSgen2 filesystems.

# Usage

```
adls_filesystem(endpoint, ...)
## S3 method for class 'character'
adls_filesystem(endpoint, key = NULL, token = NULL,
  sas = NULL, api_version = getOption("azure_storage_api_version"),
  ...)
## S3 method for class 'adls_endpoint'
adls_filesystem(endpoint, name, ...)
## S3 method for class 'adls_filesystem'
print(x, \ldots)list_adls_filesystems(endpoint, ...)
## S3 method for class 'character'
list_adls_filesystems(endpoint, key = NULL,
  token = NULL, sas = NULL,
  api_version = getOption("azure_adls_api_version"), ...)
## S3 method for class 'adls_endpoint'
list_adls_filesystems(endpoint, ...)
create_adls_filesystem(endpoint, ...)
## S3 method for class 'character'
```

```
create_adls_filesystem(endpoint, key = NULL,
  token = NULL, sas = NULL,
  api_version = getOption("azure_adls_api_version"), ...)
## S3 method for class 'adls_filesystem'
create_adls_filesystem(endpoint, ...)
## S3 method for class 'adls_endpoint'
create_adls_filesystem(endpoint, name, ...)
delete_adls_filesystem(endpoint, ...)
## S3 method for class 'character'
delete_adls_filesystem(endpoint, key = NULL,
  token = NULL, sas = NULL,
  api_version = getOption("azure_adls_api_version"), ...)
## S3 method for class 'adls_filesystem'
delete_adls_filesystem(endpoint, ...)
## S3 method for class 'adls_endpoint'
delete_adls_filesystem(endpoint, name,
  confirm = TRUE, ...)
```
# Arguments

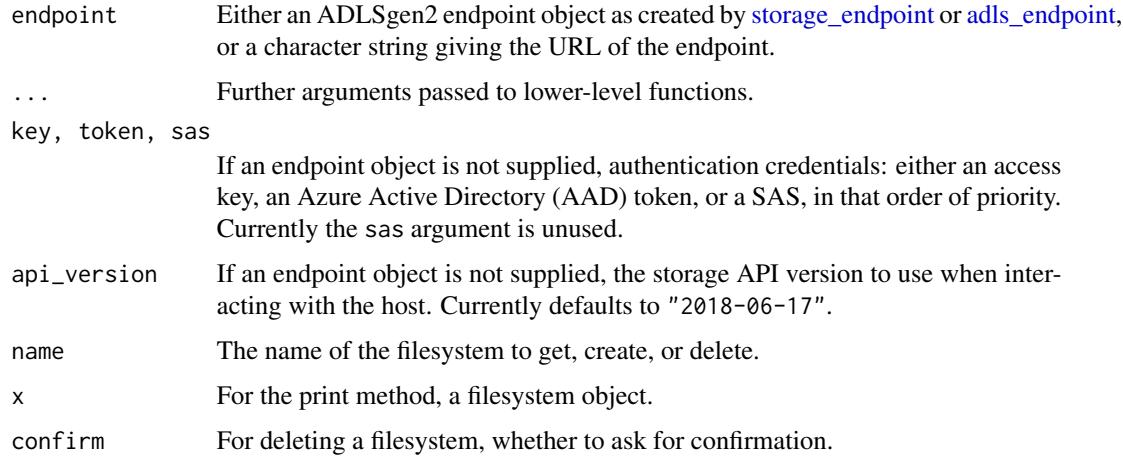

# Details

You can call these functions in a couple of ways: by passing the full URL of the filesystem, or by passing the endpoint object and the name of the filesystem as a string.

If authenticating via AAD, you can supply the token either as a string, or as an object of class AzureToken, created via [AzureRMR::get\\_azure\\_token.](#page-0-0) The latter is the recommended way of doing it, as it allows for automatic refreshing of expired tokens.

<span id="page-3-0"></span>

# <span id="page-4-0"></span>az\_storage 5

Currently (as of February 2019), if hierarchical namespaces are enabled on a storage account, the blob API for the account is disabled. The blob endpoint is still accessible, but blob operations on the endpoint will fail. Full interoperability between blobs and ADLSgen2 is planned for later in 2019.

### Value

For adls\_filesystem and create\_adls\_filesystem, an S3 object representing an existing or created filesystem respectively.

For list\_adls\_filesystems, a list of such objects.

# See Also

[storage\\_endpoint,](#page-29-1) [az\\_storage,](#page-4-1) [storage\\_container](#page-25-1)

# Examples

## Not run:

endp <- adls\_endpoint("https://mystorage.dfs.core.windows.net/", key="access\_key")

```
# list ADLSgen2 filesystems
list_adls_filesystems(endp)
```

```
# get, create, and delete a filesystem
adls_filesystem(endp, "myfs")
create_adls_filesystem(endp, "newfs")
delete_adls_filesystem(endp, "newfs")
```

```
# alternative way to do the same
adls_filesystem("https://mystorage.dfs.core.windows.net/myfs", key="access_key")
create_adls_filesystem("https://mystorage.dfs.core.windows.net/newfs", key="access_key")
delete_adls_filesystem("https://mystorage.dfs.core.windows.net/newfs", key="access_key")
```
## End(Not run)

<span id="page-4-1"></span>az\_storage *Storage account resource class*

#### Description

Class representing a storage account, exposing methods for working with it.

# Usage

az\_storage

# <span id="page-5-0"></span>Format

An object of class R6ClassGenerator of length 24.

# Methods

The following methods are available, in addition to those provided by the [AzureRMR::az\\_resource](#page-0-0) class:

- new(...): Initialize a new storage object. See 'Initialization'.
- list\_keys(): Return the access keys for this account.
- get\_account\_sas(...): Return an account shared access signature (SAS). See 'Shared access signatures' for more details.
- get\_blob\_endpoint(key, sas): Return the account's blob storage endpoint, along with an access key and/or a SAS. See 'Endpoints' for more details
- get\_file\_endpoint(key, sas): Return the account's file storage endpoint.
- regen\_key(key): Regenerates (creates a new value for) an access key. The argument key can be 1 or 2.

# Initialization

Initializing a new object of this class can either retrieve an existing storage account, or create a account on the host. Generally, the best way to initialize an object is via the get\_storage\_account, create\_storage\_account or list\_storage\_accounts methods of the [az\\_resource\\_group](#page-0-0) class, which handle the details automatically.

# Shared access signatures

The simplest way for a user to access files and data in a storage account is to give them the account's access key. This gives them full control of the account, and so may be a security risk. An alternative is to provide the user with a *shared access signature* (SAS), which limits access to specific resources and only for a set length of time.

To create an account SAS, call the get\_account\_sas() method with the following arguments:

- start: The starting access date/time, as a Date or POSIXct value. Defaults to the current time.
- expiry: The ending access date/time, as a Date or POSIXct value. Defaults to 8 hours after the start time.
- services: Which services to allow access to. A string containing a combination of the letters b, f, q, t for blob, file, queue and table access. Defaults to bfqt.
- permissions: Which permissions to grant. A string containing a combination of the letters r (read), w (write), d (delete), l (list), a (add), c (create), u (update) , p (process). Defaults to r.
- resource\_types: Which levels of the resource type hierarchy to allow access to. A string containing a combination of the letters s (service), c (container), o (object). Defaults to sco.
- ip: An IP address or range to grant access to.
- protocol: Which protocol to allow, either "http", "http,https" or "https". Defaults to NULL, which is the same as "http,https".
- key: the access key used to sign (authorise) the SAS.

# <span id="page-6-0"></span>blob\_container 7

# Endpoints

The client-side interaction with a storage account is via an *endpoint*. A storage account can have several endpoints, one for each type of storage supported: blob, file, queue and table.

The client-side interface in AzureStor is implemented using S3 classes. This is for consistency with other data access packages in R, which mostly use S3. It also emphasises the distinction between Resource Manager (which is for interacting with the storage account itself) and the client (which is for accessing files and data stored in the account).

To create a storage endpoint independently of Resource Manager (for example if you are a user without admin or owner access to the account), use the [blob\\_endpoint](#page-29-2) or [file\\_endpoint](#page-29-2) functions.

If a storage endpoint is created without an access key and SAS, only public (anonymous) access is possible.

#### See Also

[blob\\_endpoint,](#page-29-2) [file\\_endpoint,](#page-29-2) [create\\_storage\\_account,](#page-10-1) [get\\_storage\\_account,](#page-15-1) [delete\\_storage\\_account,](#page-12-1) [Date,](#page-0-0) [POSIXt,](#page-0-0) [Azure Storage Provider API reference,](https://docs.microsoft.com/en-us/rest/api/storagerp/) [Azure Storage Services API reference](https://docs.microsoft.com/en-us/rest/api/storageservices/)

#### Examples

## Not run:

```
# recommended way of retrieving a resource: via a resource group object
stor <- resgroup$get_storage_account("mystorage")
```

```
# list account access keys
stor$list_keys()
```

```
# regenerate a key
stor$regen_key(1)
```

```
# generate a shared access signature for blob storage, expiring in 7 days time
today <- Sys.time()
```

```
stor$get_account_sas(expiry=today + 7*24*60*60, services="b", permissions="rw")
```
# storage endpoints stor\$get\_blob\_endpoint() stor\$get\_file\_endpoint()

## End(Not run)

<span id="page-6-1"></span>blob\_container *Operations on a blob endpoint*

# <span id="page-6-2"></span>**Description**

Get, list, create, or delete blob containers.

# Usage

```
blob_container(endpoint, ...)
## S3 method for class 'character'
blob_container(endpoint, key = NULL, token = NULL,
  sas = NULL, api_version = getOption("azure_storage_api_version"),
  ...)
## S3 method for class 'blob_endpoint'
blob_container(endpoint, name, ...)
## S3 method for class 'blob_container'
print(x, \ldots)list_blob_containers(endpoint, ...)
## S3 method for class 'character'
list_blob_containers(endpoint, key = NULL,
  token = NULL, sas = NULL,
  api_version = getOption("azure_storage_api_version"), ...)
## S3 method for class 'blob_endpoint'
list_blob_containers(endpoint, ...)
create_blob_container(endpoint, ...)
## S3 method for class 'character'
create_blob_container(endpoint, key = NULL,
  token = NULL, sas = NULL,
  api_version = getOption("azure_storage_api_version"), ...)
## S3 method for class 'blob_container'
create_blob_container(endpoint, ...)
## S3 method for class 'blob_endpoint'
create_blob_container(endpoint, name,
  public_access = c("none", "blob", "container"), ...)delete_blob_container(endpoint, ...)
## S3 method for class 'character'
delete_blob_container(endpoint, key = NULL,
  token = NULL, sas = NULL,
  api_version = getOption("azure_storage_api_version"), ...)
## S3 method for class 'blob_container'
delete_blob_container(endpoint, ...)
```

```
## S3 method for class 'blob_endpoint'
delete_blob_container(endpoint, name,
 confirm = TRUE, lease = NULL, ...)
```
# Arguments

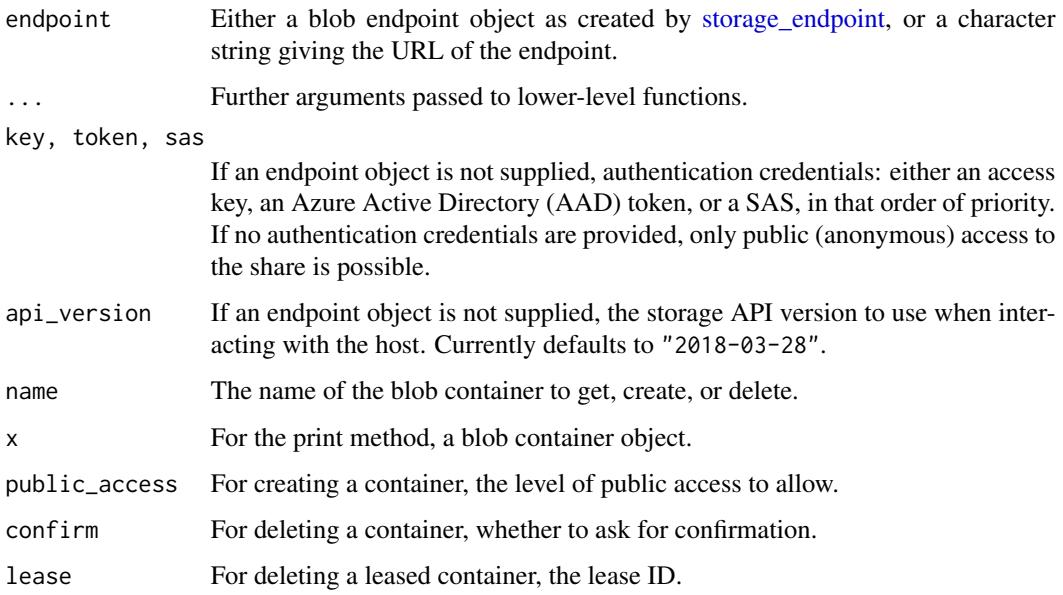

# Details

You can call these functions in a couple of ways: by passing the full URL of the share, or by passing the endpoint object and the name of the container as a string.

If authenticating via AAD, you can supply the token either as a string, or as an object of class AzureToken, created via [AzureRMR::get\\_azure\\_token.](#page-0-0) The latter is the recommended way of doing it, as it allows for automatic refreshing of expired tokens.

Currently (as of February 2019), if hierarchical namespaces are enabled on a storage account, the blob API for the account is disabled. The blob endpoint is still accessible, but blob operations on the endpoint will fail. Full interoperability between blobs and ADLSgen2 is planned for later in 2019.

#### Value

For blob\_container and create\_blob\_container, an S3 object representing an existing or created container respectively.

For list\_blob\_containers, a list of such objects.

# See Also

[storage\\_endpoint,](#page-29-1) [az\\_storage,](#page-4-1) [storage\\_container](#page-25-1)

# Examples

```
## Not run:
endp <- blob_endpoint("https://mystorage.blob.core.windows.net/", key="access_key")
# list containers
list_blob_containers(endp)
# get, create, and delete a container
blob_container(endp, "mycontainer")
create_blob_container(endp, "newcontainer")
delete_blob_container(endp, "newcontainer")
# alternative way to do the same
blob_container("https://mystorage.blob.core.windows.net/mycontainer", key="access_key")
create_blob_container("https://mystorage.blob.core.windows.net/newcontainer", key="access_key")
delete_blob_container("https://mystorage.blob.core.windows.net/newcontainer", key="access_key")
# authenticating via AAD
token <- AzureRMR::get_azure_token(resource="https://storage.azure.com/",
    tenant="myaadtenant",
   app="myappid",
    password="mypassword")
```
## End(Not run)

<span id="page-9-1"></span>call\_azcopy *Call the azcopy file transfer utility*

blob\_container("https://mystorage.blob.core.windows.net/mycontainer", token=token)

# Description

Call the azcopy file transfer utility

#### Usage

```
call_azcopy(...)
```

```
azcopy_login(force = FALSE)
```
# Arguments

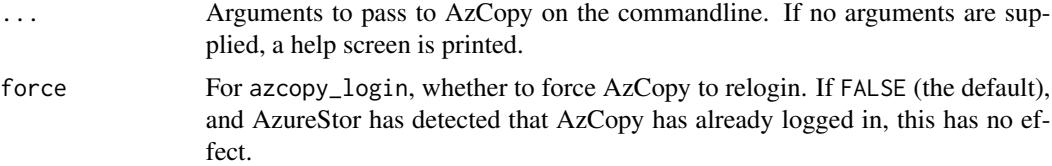

<span id="page-9-0"></span>

#### <span id="page-10-0"></span>Details

AzureStor has the ability to use the Microsoft AzCopy commandline utility to transfer files. To enable this, set the argument use\_azcopy=TRUE in any call to an upload or download function; AzureStor will then call AzCopy to perform the file transfer rather than relying on its own code. You can also call AzCopy directly with the call\_azcopy function, passing it any arguments as required.

AzureStor requires version 10 or later of AzCopy, which is a substantial rewrite and is currently (as of February 2019) in beta. The first time you try to run it, AzureStor will check that the version of AzCopy is correct, and throw an error if it is version 8 or earlier.

The AzCopy utility must be in your path for AzureStor to find it. Note that unlike earlier versions, Azcopy 10 is a single, self-contained binary file that can be placed in any directory.

AzCopy uses its own mechanisms for authenticating with Azure Active Directory, which is independent of the OAuth tokens used by AzureStor. AzureStor will try to ensure that AzCopy has previously authenticated before trying to transfer a file with a token, but this may not always succeed. You can run azcopy\_login(force=TRUE) to force it to authenticate.

# See Also

[AzCopy page on Microsoft Docs](https://docs.microsoft.com/en-us/azure/storage/common/storage-use-azcopy-v10) [AzCopy GitHub repo](https://github.com/Azure/azure-storage-azcopy)

<span id="page-10-1"></span>create\_storage\_account

*Create Azure storage account*

# Description

Method for the [AzureRMR::az\\_resource\\_group](#page-0-0) class.

# Usage

```
create_storage_account(name, location, kind = "StorageV2", replication = "Standard_LRS",
                       access_tier = "hot"), https_only = TRUE,
                  hierarchical_namespace_enabled = FALSE, properties = list(), ...)
```
# Arguments

- name: The name of the storage account.
- location: The location/region in which to create the account. Defaults to the resource group location.
- kind: The type of account, either "StorageV2" (the default), "FileStorage" or "BlobStorage".
- replication: The replication strategy for the account. The default is locally-redundant storage (LRS).
- access\_tier: The access tier, either "hot" or "cool", for blobs.
- <span id="page-11-0"></span>• https\_only: Whether a HTTPS connection is required to access the storage.
- hierarchical\_namespace\_enabled: Whether to enable hierarchical namespaces, which are a feature of Azure Data Lake Storage Gen 2 and provide more a efficient way to manage storage. See 'Details' below.
- properties: A list of other properties for the storage account.
- ... Other named arguments to pass to the [az\\_storage](#page-4-1) initialization function.

# Details

This method deploys a new storage account resource, with parameters given by the arguments. A storage account can host multiple types of storage:

- blob storage
- file storage
- table storage
- queue storage
- Azure Data Lake Storage Gen2

Accounts created with kind = "BlobStorage" can only host blob storage, while those with kind = "FileStorage" can only host file storage. Accounts with kind = "StorageV2" can host all types of storage. Currently, AzureStor provides an R interface to ADLSgen2, blob and file storage.

Currently (as of February 2019), if hierarchical namespaces are enabled, the blob API for the account is disabled. The blob endpoint is still accessible, but blob operations on the endpoint will fail. Full interoperability between blobs and ADLSgen2 is planned for later in 2019.

# Value

An object of class az\_storage representing the created storage account.

#### See Also

[get\\_storage\\_account,](#page-15-1) [delete\\_storage\\_account,](#page-12-1) [az\\_storage](#page-4-1)

[Azure Storage documentation,](https://docs.microsoft.com/en-us/azure/storage/) [Azure Storage Provider API reference,](https://docs.microsoft.com/en-us/rest/api/storagerp/) [Azure Data Lake Storage](https://docs.microsoft.com/en-us/azure/storage/data-lake-storage/namespace) [hierarchical namespaces](https://docs.microsoft.com/en-us/azure/storage/data-lake-storage/namespace)

# **Examples**

## Not run:

```
rg <- AzureRMR::az_rm$
   new(tenant="myaadtenant.onmicrosoft.com", app="app_id", password="password")$
   get_subscription("subscription_id")$
   get_resource_group("rgname")
```

```
# create a new storage account
rg$create_storage_account("mystorage", kind="StorageV2")
```

```
# create a blob storage account in a different region
rg$create_storage_account("myblobstorage",
   location="australiasoutheast",
   kind="BlobStorage")
```
## End(Not run)

<span id="page-12-1"></span>delete\_storage\_account

*Delete an Azure storage account*

# Description

Method for the [AzureRMR::az\\_resource\\_group](#page-0-0) class.

# Usage

```
delete_storage_account(name, confirm=TRUE, wait=FALSE)
```
### Arguments

- name: The name of the storage account.
- confirm: Whether to ask for confirmation before deleting.
- wait: Whether to wait until the deletion is complete.

#### Value

NULL on successful deletion.

# See Also

[create\\_storage\\_account,](#page-10-1) [get\\_storage\\_account,](#page-15-1) [az\\_storage,](#page-4-1) [Azure Storage Provider API reference](https://docs.microsoft.com/en-us/rest/api/storagerp/)

# Examples

## Not run:

```
rg <- AzureRMR::az_rm$
   new(tenant="myaadtenant.onmicrosoft.com", app="app_id", password="password")$
   get_subscription("subscription_id")$
   get_resource_group("rgname")
```

```
# delete a storage account
rg$delete_storage_account("mystorage")
```
## End(Not run)

<span id="page-13-1"></span><span id="page-13-0"></span>

# <span id="page-13-2"></span>Description

Get, list, create, or delete file shares.

# Usage

```
file_share(endpoint, ...)
## S3 method for class 'character'
file_share(endpoint, key = NULL, token = NULL,
  sas = NULL, api_version = getOption("azure_storage_api_version"),
  ...)
## S3 method for class 'file_endpoint'
file_share(endpoint, name, ...)
## S3 method for class 'file_share'
print(x, \ldots)list_file_shares(endpoint, ...)
## S3 method for class 'character'
list_file_shares(endpoint, key = NULL,
  token = NULL, sas = NULL,
  api_version = getOption("azure_storage_api_version"), ...)
## S3 method for class 'file_endpoint'
list_file_shares(endpoint, ...)
create_file_share(endpoint, ...)
## S3 method for class 'character'
create_file_share(endpoint, key = NULL,
  token = NULL, sas = NULL,
  api_version = getOption("azure_storage_api_version"), ...)
## S3 method for class 'file_share'
create_file_share(endpoint, ...)
## S3 method for class 'file_endpoint'
create_file_share(endpoint, name, ...)
delete_file_share(endpoint, ...)
```
#### <span id="page-14-0"></span>file\_share 15

```
## S3 method for class 'character'
delete_file_share(endpoint, key = NULL,
  token = NULL, sas = NULL,
  api_version = getOption("azure_storage_api_version"), ...)
## S3 method for class 'file_share'
delete_file_share(endpoint, ...)
## S3 method for class 'file_endpoint'
delete_file_share(endpoint, name, confirm = TRUE,
  ...)
```
# Arguments

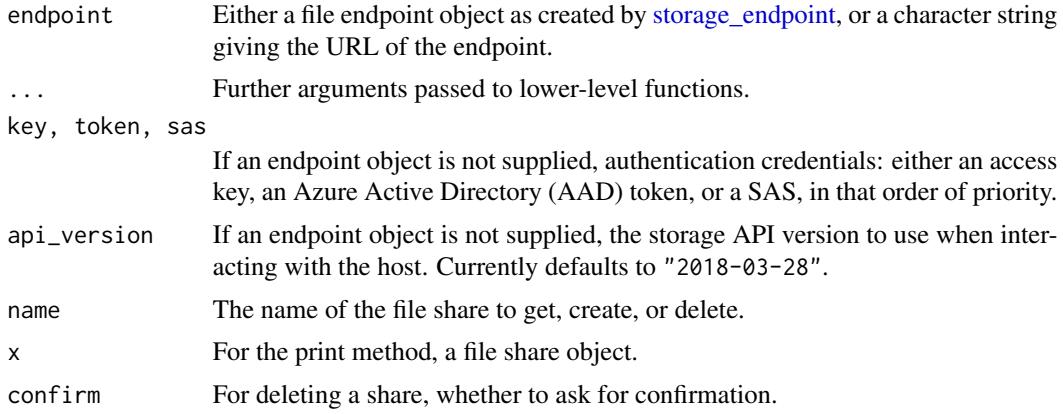

# Details

You can call these functions in a couple of ways: by passing the full URL of the share, or by passing the endpoint object and the name of the share as a string.

# Value

For file\_share and create\_file\_share, an S3 object representing an existing or created share respectively.

For list\_file\_shares, a list of such objects.

# See Also

[storage\\_endpoint,](#page-29-1) [az\\_storage,](#page-4-1) [storage\\_container](#page-25-1)

# Examples

## Not run:

endp <- file\_endpoint("https://mystorage.file.core.windows.net/", key="access\_key")

# list file shares

```
list_file_shares(endp)
# get, create, and delete a file share
file_share(endp, "myshare")
create_file_share(endp, "newshare")
delete_file_share(endp, "newshare")
# alternative way to do the same
file_share("https://mystorage.file.file.windows.net/myshare", key="access_key")
create_file_share("https://mystorage.file.core.windows.net/newshare", key="access_key")
delete_file_share("https://mystorage.file.core.windows.net/newshare", key="access_key")
```
## End(Not run)

<span id="page-15-1"></span>get\_storage\_account *Get existing Azure storage account(s)*

# Description

Methods for the [AzureRMR::az\\_resource\\_group](#page-0-0) and [AzureRMR::az\\_subscription](#page-0-0) classes.

#### Usage

```
get_storage_account(name)
list_storage_accounts()
```
# Arguments

• name: For get\_storage\_account(), the name of the storage account.

#### Details

The AzureRMR::az\_resource\_group class has both get\_storage\_account() and list\_storage\_accounts() methods, while the AzureRMR::az\_subscription class only has the latter.

#### Value

For get\_storage\_account(), an object of class az\_storage representing the storage account.

For list\_storage\_accounts(), a list of such objects.

# See Also

[create\\_storage\\_account,](#page-10-1) [delete\\_storage\\_account,](#page-12-1) [az\\_storage,](#page-4-1) [Azure Storage Provider API reference](https://docs.microsoft.com/en-us/rest/api/storagerp/)

# <span id="page-16-0"></span>get\_storage\_properties 17

# Examples

## Not run:

```
rg <- AzureRMR::az_rm$
   new(tenant="myaadtenant.onmicrosoft.com", app="app_id", password="password")$
   get_subscription("subscription_id")$
   get_resource_group("rgname")
# get a storage account
rg$get_storage_account("mystorage")
```
## End(Not run)

get\_storage\_properties

*Get storage properties for an endpoint or container*

# Description

Get storage properties for an endpoint or container

# Usage

```
get_storage_properties(object)
```
## S3 method for class 'storage\_endpoint' get\_storage\_properties(object)

```
## S3 method for class 'blob_container'
get_storage_properties(object)
```
## S3 method for class 'file\_share' get\_storage\_properties(object)

get\_blob\_properties(container, blob)

```
get_azure_file_properties(share, file)
```

```
get_azure_dir_properties(share, dir)
```
# Arguments

object An storage object. container, share A blob container or file share. blob, file, dir The name of an individual blob, file or directory.

# <span id="page-17-0"></span>Details

The get\_storage\_properties generic returns a list of properties for the given storage object. There are methods defined for objects of class storage\_endpoint, blob\_container and file\_share. Similar functions are defined for individual blobs, files and directories.

# Value

A list describing the object properties.

# See Also

[storage\\_endpoint,](#page-29-1) [blob\\_container,](#page-6-1) [file\\_share,](#page-13-1) [Blob service properties reference[(https://docs.microsoft.com/enus/rest/api/storageservices/get-blob-service-properties). [File service properties reference,](https://docs.microsoft.com/en-us/rest/api/storageservices/get-file-service-properties) [Blob con](https://docs.microsoft.com/en-us/rest/api/storageservices/get-container-properties)[tainer properties reference,](https://docs.microsoft.com/en-us/rest/api/storageservices/get-container-properties) [File share properties reference](https://docs.microsoft.com/en-us/rest/api/storageservices/get-share-properties)

init\_pool *Parallelise multiple file transfers in the background*

# **Description**

Parallelise multiple file transfers in the background

# Usage

```
init_pool(max_concurrent_transfers = 10, restart = FALSE, ...)
```
delete\_pool()

# Arguments

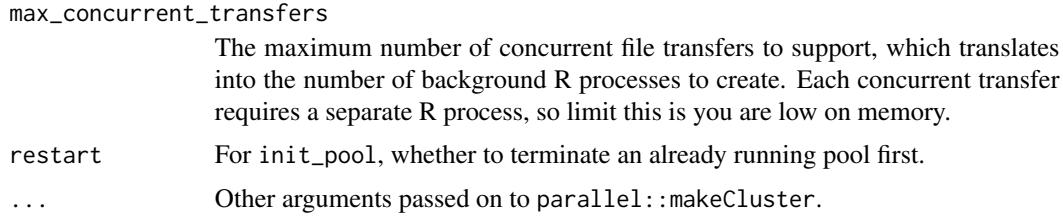

#### Details

AzureStor can parallelise file transfers by utilizing a pool of R processes in the background. This often leads to significant speedups when transferring multiple small files. The pool is created by calling init\_pool, or automatically the first time that a multiple file transfer is begun. It remains persistent for the session or until terminated by delete\_pool.

If init\_pool is called and the current pool is smaller than max\_concurrent\_transfers, it is resized.

<span id="page-18-0"></span>list\_adls\_files 19

#### See Also

[multiupload\\_blob,](#page-23-1) [multidownload\\_blob,](#page-23-1) [parallel::makeCluster](#page-0-0)

<span id="page-18-1"></span>list\_adls\_files *Operations on an Azure Data Lake Storage Gen2 filesystem*

# <span id="page-18-2"></span>Description

Upload, download, or delete a file; list files in a directory; create or delete directories.

# Usage

```
list_adls_files(filesystem, dir = "/", info = c("all", "name"),
  recursive = FALSE)
multiupload_adls_file(filesystem, src, dest, blocksize = 2^22,
  lease = NULL, use_azcopy = FALSE, max_concurrent_transfers = 10)
upload_adls_file(filesystem, src, dest, blocksize = 2^24, lease = NULL,
 use_azcopy = FALSE)
multidownload_adls_file(filesystem, src, dest, overwrite = FALSE,
  use_azcopy = FALSE, max_concurrent_transfers = 10)
download_adls_file(filesystem, src, dest, overwrite = FALSE,
  use_azcopy = FALSE)
delete_adls_file(filesystem, file, confirm = TRUE)
create_adls_dir(filesystem, dir)
delete_adls_dir(filesystem, dir, recursive = FALSE, confirm = TRUE)
```
# Arguments

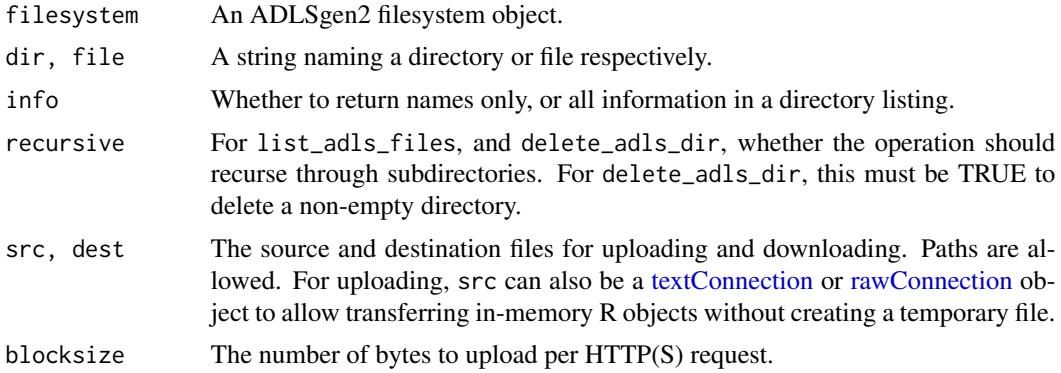

<span id="page-19-0"></span>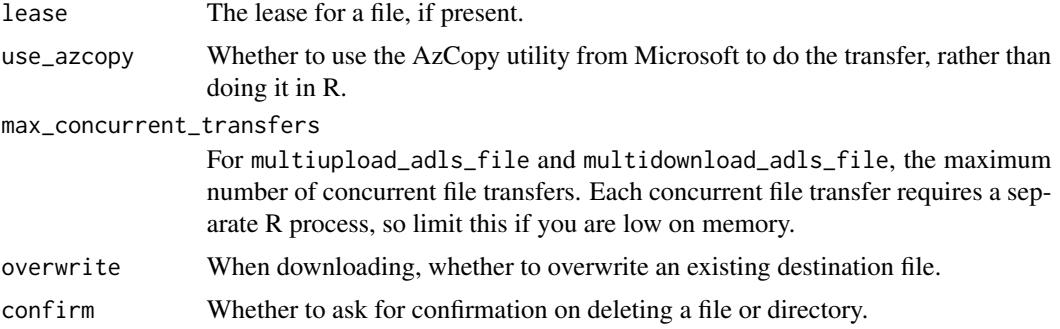

# Details

upload\_adls\_file and download\_adls\_file are the workhorse file transfer functions for ADLSgen2 storage. They each take as inputs a *single* filename or connection as the source for uploading/downloading, and a single filename as the destination.

multiupload\_adls\_file and multidownload\_adls\_file are functions for uploading and downloading *multiple* files at once. They parallelise file transfers by deploying a pool of R processes in the background, which can lead to significantly greater efficiency when transferring many small files. They take as input a *wildcard* pattern as the source, which expands to one or more files. The dest argument should be a directory.

The file transfer functions also support working with connections to allow transferring R objects without creating temporary files. For uploading, src can be a [textConnection](#page-0-0) or [rawConnection](#page-0-0) object. For downloading, dest can be NULL or a rawConnection object. In the former case, the downloaded data is returned as a raw vector, and for the latter, it will be placed into the connection. See the examples below.

#### Value

For list\_adls\_files, if info="name", a vector of file/directory names. If info="all", a data frame giving the file size and whether each object is a file or directory.

For download\_adls\_file, if dest=NULL, the contents of the downloaded file as a raw vector.

#### See Also

[adls\\_filesystem,](#page-2-1) [az\\_storage,](#page-4-1) [storage\\_download,](#page-31-1) [call\\_azcopy](#page-9-1)

#### Examples

```
## Not run:
```
fs <- adls\_filesystem("https://mystorage.dfs.core.windows.net/myfilesystem", key="access\_key")

```
list_adls_files(fs, "/")
list_adls_files(fs, "/", recursive=TRUE)
create_adls_dir(fs, "/newdir")
upload_adls_file(fs, "~/bigfile.zip", dest="/newdir/bigfile.zip")
```
# <span id="page-20-0"></span>list\_azure\_files 21

```
download_adls_file(fs, "/newdir/bigfile.zip", dest="~/bigfile_downloaded.zip")
delete_adls_file(fs, "/newdir/bigfile.zip")
delete_adls_dir(fs, "/newdir")
# uploading/downloading multiple files at once
multiupload_adls_file(fs, "/data/logfiles/*.zip")
multidownload_adls_file(fs, "/monthly/jan*.*", "/data/january")
# uploading serialized R objects via connections
json <- jsonlite::toJSON(iris, pretty=TRUE, auto_unbox=TRUE)
con <- textConnection(json)
upload_adls_file(fs, con, "iris.json")
rds <- serialize(iris, NULL)
con <- rawConnection(rds)
upload_adls_file(fs, con, "iris.rds")
# downloading files into memory: as a raw vector, and via a connection
rawvec <- download_adls_file(fs, "iris.json", NULL)
rawToChar(rawvec)
con <- rawConnection(raw(0), "r+")
download_adls_file(fs, "iris.rds", con)
unserialize(con)
## End(Not run)
```
<span id="page-20-1"></span>list\_azure\_files *Operations on a file share*

# <span id="page-20-2"></span>Description

Upload, download, or delete a file; list files in a directory; create or delete directories.

#### Usage

```
list_azure_files(share, dir, info = c("all", "name"), prefix = NULL)
upload_azure_file(share, src, dest, blocksize = 2^22,
 use_azcopy = FALSE)
multiupload_azure_file(share, src, dest, blocksize = 2^22,
  use_azcopy = FALSE, max_concurrent_transfers = 10)
download_azure_file(share, src, dest, overwrite = FALSE,
  use_azcopy = FALSE)
```

```
multidownload_azure_file(share, src, dest, overwrite = FALSE,
 use_azcopy = FALSE, max_concurrent_transfers = 10)
delete_azure_file(share, file, confirm = TRUE)
create_azure_dir(share, dir)
delete_azure_dir(share, dir, confirm = TRUE)
```
# Arguments

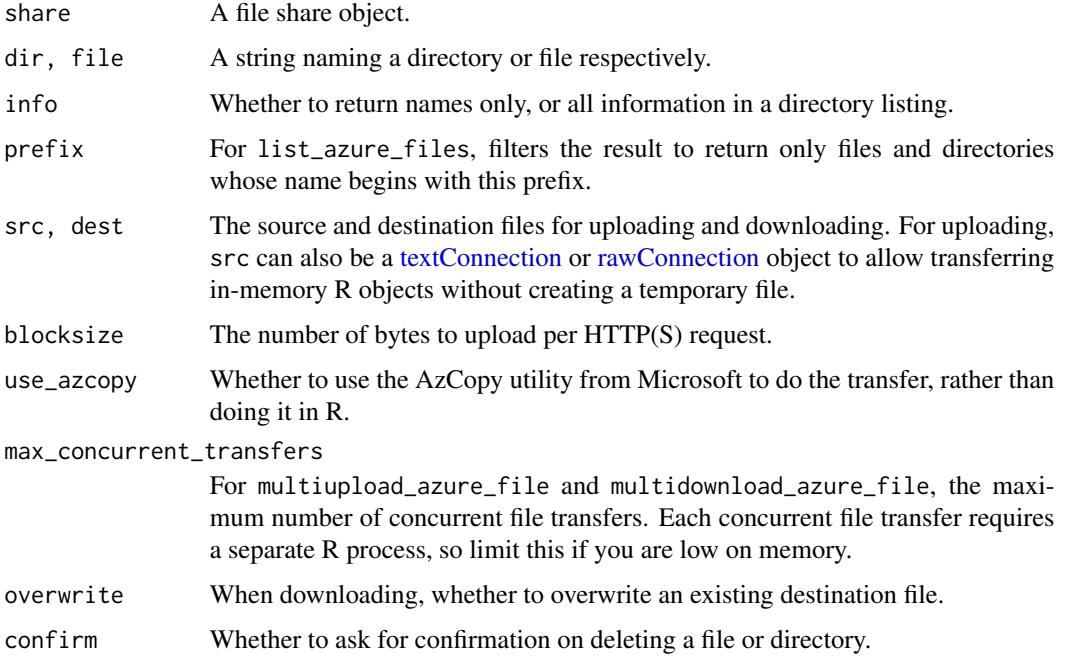

# Details

upload\_azure\_file and download\_azure\_file are the workhorse file transfer functions for file storage. They each take as inputs a *single* filename or connection as the source for uploading/downloading, and a single filename as the destination.

multiupload\_azure\_file and multidownload\_azure\_file are functions for uploading and downloading *multiple* files at once. They parallelise file transfers by deploying a pool of R processes in the background, which can lead to significantly greater efficiency when transferring many small files. They take as input a *wildcard* pattern as the source, which expands to one or more files. The dest argument should be a directory.

The file transfer functions also support working with connections to allow transferring R objects without creating temporary files. For uploading, src can be a [textConnection](#page-0-0) or [rawConnection](#page-0-0) object. For downloading, dest can be NULL or a rawConnection object. In the former case, the downloaded data is returned as a raw vector, and for the latter, it will be placed into the connection. See the examples below.

# <span id="page-22-0"></span>Value

For list\_azure\_files, if info="name", a vector of file/directory names. If info="all", a data frame giving the file size and whether each object is a file or directory.

For download\_azure\_file, if dest=NULL, the contents of the downloaded file as a raw vector.

# See Also

[file\\_share,](#page-13-1) [az\\_storage,](#page-4-1) [storage\\_download,](#page-31-1) [call\\_azcopy](#page-9-1) [AzCopy version 10 on GitHub](https://github.com/Azure/azure-storage-azcopy)

# Examples

## Not run:

```
share <- file_share("https://mystorage.file.core.windows.net/myshare", key="access_key")
list_azure_files(share, "/")
list_azure_files(share, "/", recursive=TRUE)
create_azure_dir(share, "/newdir")
upload_azure_file(share, "~/bigfile.zip", dest="/newdir/bigfile.zip")
download_azure_file(share, "/newdir/bigfile.zip", dest="~/bigfile_downloaded.zip")
delete_azure_file(share, "/newdir/bigfile.zip")
delete_azure_dir(share, "/newdir")
# uploading/downloading multiple files at once
multiupload_azure_file(share, "/data/logfiles/*.zip")
multidownload_azure_file(share, "/monthly/jan*.*", "/data/january")
# uploading serialized R objects via connections
json <- jsonlite::toJSON(iris, pretty=TRUE, auto_unbox=TRUE)
con <- textConnection(json)
upload_azure_file(share, con, "iris.json")
rds <- serialize(iris, NULL)
con <- rawConnection(rds)
upload_azure_file(share, con, "iris.rds")
# downloading files into memory: as a raw vector, and via a connection
rawvec <- download_azure_file(share, "iris.json", NULL)
rawToChar(rawvec)
con <- rawConnection(raw(0), "r+")
download_azure_file(share, "iris.rds", con)
unserialize(con)
```
## End(Not run)

<span id="page-23-2"></span><span id="page-23-0"></span>

# <span id="page-23-1"></span>Description

Upload, download, or delete a blob; list blobs in a container.

#### Usage

```
list_blobs(container, info = c("partial", "name", "all"),
 prefix = NULL)
upload_blob(container, src, dest, type = "BlockBlob", blocksize = 2^24,
  lease = NULL, use_azcopy = FALSE)
multiupload_blob(container, src, dest, type = "BlockBlob",
 blocksize = 2^24, lease = NULL, use_azcopy = FALSE,
 max_concurrent_transfers = 10)
download_blob(container, src, dest, overwrite = FALSE, lease = NULL,
 use_azcopy = FALSE)
multidownload_blob(container, src, dest, overwrite = FALSE,
  lease = NULL, use_azcopy = FALSE, max_concurrent_transfers = 10)
delete_blob(container, blob, confirm = TRUE)
```
# Arguments

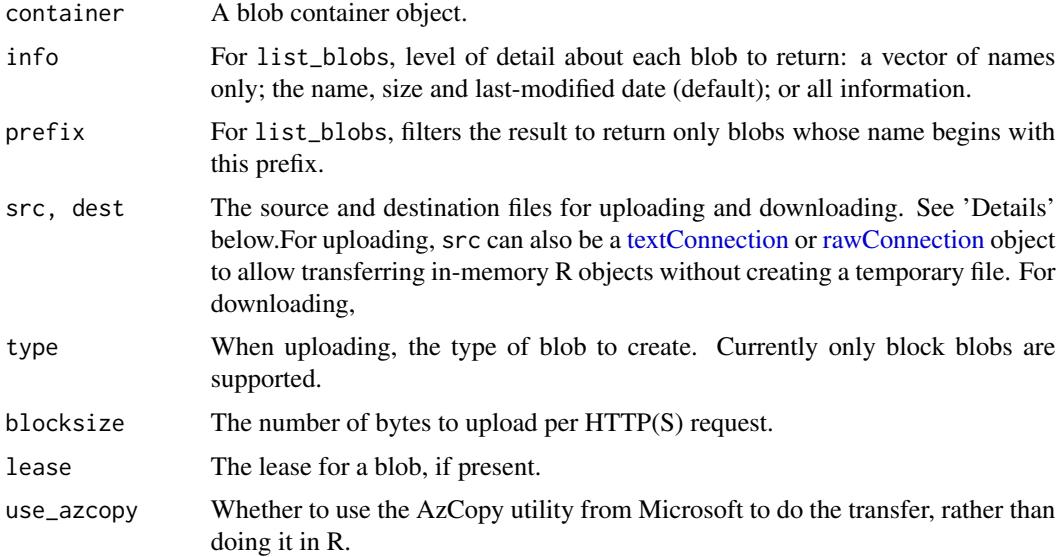

#### <span id="page-24-0"></span>list\_blobs 25

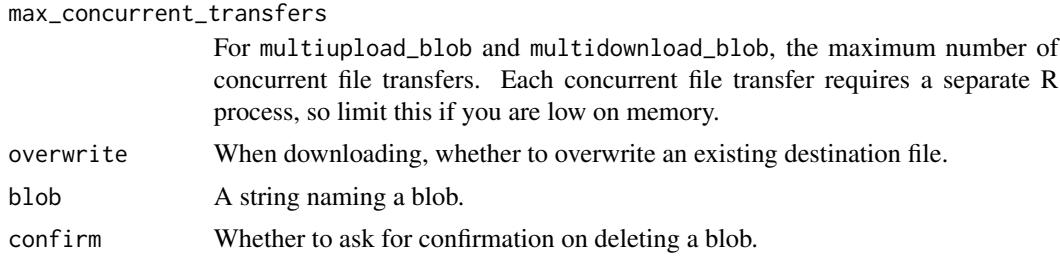

#### Details

upload\_blob and download\_blob are the workhorse file transfer functions for blobs. They each take as inputs a *single* filename or connection as the source for uploading/downloading, and a single filename as the destination.

multiupload\_blob and multidownload\_blob are functions for uploading and downloading *multiple* blobs at once. They parallelise file transfers by deploying a pool of R processes in the background, which can lead to significantly greater efficiency when transferring many small files. They take as input a wildcard pattern as the source, which expands to one or more files. The dest argument should be a directory.

The file transfer functions also support working with connections to allow transferring R objects without creating temporary files. For uploading, src can be a [textConnection](#page-0-0) or [rawConnection](#page-0-0) object. For downloading, dest can be NULL or a rawConnection object. In the former case, the downloaded data is returned as a raw vector, and for the latter, it will be placed into the connection. See the examples below.

# Value

For list\_blobs, details on the blobs in the container. For download\_blob, if dest=NULL, the contents of the downloaded blob as a raw vector.

## See Also

[blob\\_container,](#page-6-1) [az\\_storage,](#page-4-1) [storage\\_download,](#page-31-1) [call\\_azcopy](#page-9-1) [AzCopy version 10 on GitHub](https://github.com/Azure/azure-storage-azcopy)

### Examples

## Not run:

cont <- blob\_container("https://mystorage.blob.core.windows.net/mycontainer", key="access\_key")

list\_blobs(cont)

upload\_blob(cont, "~/bigfile.zip", dest="bigfile.zip") download\_blob(cont, "bigfile.zip", dest="~/bigfile\_downloaded.zip")

delete\_blob(cont, "bigfile.zip")

```
# uploading/downloading multiple files at once
multiupload_blob(cont, "/data/logfiles/*.zip", "/uploaded_data")
```

```
multiupload_blob(cont, "myproj/*") # no dest directory uploads to root
multidownload_blob(cont, "jan*.*", "/data/january")
# uploading serialized R objects via connections
json <- jsonlite::toJSON(iris, pretty=TRUE, auto_unbox=TRUE)
con <- textConnection(json)
upload_blob(cont, con, "iris.json")
rds <- serialize(iris, NULL)
con <- rawConnection(rds)
upload_blob(cont, con, "iris.rds")
# downloading files into memory: as a raw vector, and via a connection
rawvec <- download_blob(cont, "iris.json", NULL)
rawToChar(rawvec)
con <- rawConnection(raw(0), "r+")
download_blob(cont, "iris.rds", con)
unserialize(con)
## End(Not run)
```
<span id="page-25-1"></span>storage\_container *Storage client generics*

# Description

Storage client generics

# Usage

```
storage_container(endpoint, ...)
## S3 method for class 'blob_endpoint'
storage_container(endpoint, name, ...)
## S3 method for class 'file_endpoint'
storage_container(endpoint, name, ...)
## S3 method for class 'adls_endpoint'
storage_container(endpoint, name, ...)
## S3 method for class 'character'
storage_container(endpoint, key = NULL,
  token = NULL, sas = NULL, ...)
create_storage_container(endpoint, ...)
```
<span id="page-25-0"></span>

```
## S3 method for class 'blob_endpoint'
create_storage_container(endpoint, name, ...)
## S3 method for class 'file_endpoint'
create_storage_container(endpoint, name, ...)
## S3 method for class 'adls_endpoint'
create_storage_container(endpoint, name, ...)
## S3 method for class 'storage_container'
create_storage_container(endpoint, ...)
## S3 method for class 'character'
create_storage_container(endpoint, key = NULL,
  token = NULL, sas = NULL, ...)delete_storage_container(endpoint, ...)
## S3 method for class 'blob_endpoint'
delete_storage_container(endpoint, name, ...)
## S3 method for class 'file_endpoint'
delete_storage_container(endpoint, name, ...)
## S3 method for class 'adls_endpoint'
delete_storage_container(endpoint, name, ...)
## S3 method for class 'storage_container'
delete_storage_container(endpoint, ...)
## S3 method for class 'character'
delete_storage_container(endpoint, key = NULL,
  token = NULL, sas = NULL, confirm = TRUE, ...)list_storage_containers(endpoint, ...)
## S3 method for class 'blob_endpoint'
list_storage_containers(endpoint, ...)
## S3 method for class 'file_endpoint'
list_storage_containers(endpoint, ...)
## S3 method for class 'adls_endpoint'
list_storage_containers(endpoint, ...)
## S3 method for class 'character'
list_storage_containers(endpoint, key = NULL,
  token = NULL, sas = NULL, ...
```

```
list_storage_files(container, ...)
## S3 method for class 'blob_container'
list_storage_files(container, ...)
## S3 method for class 'file_share'
list_storage_files(container, ...)
## S3 method for class 'adls_filesystem'
list_storage_files(container, ...)
create_storage_dir(container, ...)
## S3 method for class 'blob_container'
create_storage_dir(container, ...)
## S3 method for class 'file_share'
create_storage_dir(container, dir, ...)
## S3 method for class 'adls_filesystem'
create_storage_dir(container, dir, ...)
delete_storage_dir(container, ...)
## S3 method for class 'blob_container'
delete_storage_dir(container, ...)
## S3 method for class 'file_share'
delete_storage_dir(container, dir, ...)
## S3 method for class 'adls_filesystem'
delete_storage_dir(container, dir,
  confirm = TRUE, ...)delete_storage_file(container, ...)
## S3 method for class 'blob_container'
delete_storage_file(container, file, ...)
## S3 method for class 'file_share'
delete_storage_file(container, file, ...)
## S3 method for class 'adls_filesystem'
delete_storage_file(container, file,
  confirm = TRUE, ...)
```
#### <span id="page-28-0"></span>Arguments

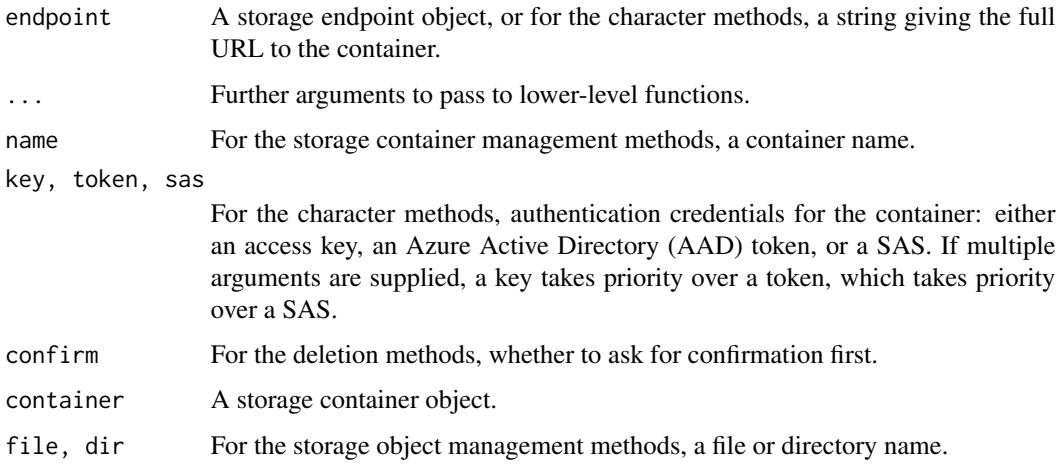

# Details

These methods provide a framework for all storage management tasks supported by AzureStor. They dispatch to the appropriate functions for each type of storage.

Storage container management methods:

- storage\_container dispatches to blob\_container, file\_share or adls\_filesystem
- create\_storage\_container dispatches to create\_blob\_container, create\_file\_share or create\_adls\_filesystem
- delete\_storage\_container dispatches to delete\_blob\_container, delete\_file\_share or delete\_adls\_filesystem
- list\_storage\_containers dispatches to list\_blob\_containers, list\_file\_shares or list\_adls\_filesystems

Storage object management methods:

- list\_storage\_files dispatches to list\_blobs, list\_azure\_files or list\_adls\_files
- create\_storage\_dir dispatches to create\_azure\_dir or create\_adls\_dir; throws an error if passed a blob container
- delete\_storage\_dir dispatches to delete\_azure\_dir or delete\_adls\_dir; throws an error if passed a blob container
- delete\_storage\_file dispatches to delete\_blob, delete\_azure\_file or delete\_adls\_file

# See Also

[storage\\_endpoint,](#page-29-1) [blob\\_container,](#page-6-1) [file\\_share,](#page-13-1) [adls\\_filesystem](#page-2-1)

[list\\_blobs,](#page-23-2) [list\\_azure\\_files,](#page-20-1) [list\\_adls\\_files](#page-18-1)

Similar generics exist for file transfer methods; see the page for [storage\\_download.](#page-31-1)

# Examples

## Not run:

```
# storage endpoints for the one account
bl <- storage_endpoint("https://mystorage.blob.core.windows.net/", key="access_key")
fl <- storage_endpoint("https://mystorage.file.core.windows.net/", key="access_key")
list_storage_containers(bl)
list_storage_containers(fl)
# creating containers
cont <- create_storage_container(bl, "newblobcontainer")
fs <- create_storage_container(fl, "newfileshare")
# creating directories (if possible)
create_storage_dir(cont, "newdir") # will error out
create_storage_dir(fs, "newdir")
# transfer a file
storage_upload(bl, "~/file.txt", "storage_file.txt")
storage_upload(cont, "~/file.txt", "newdir/storage_file.txt")
## End(Not run)
```
<span id="page-29-1"></span>storage\_endpoint *Create a storage endpoint object*

# <span id="page-29-2"></span>Description

Create a storage endpoint object, for interacting with blob, file, table, queue or ADLSgen2 storage.

#### Usage

```
storage_endpoint(endpoint, key = NULL, token = NULL, sas = NULL,
  api_version)
blob_endpoint(endpoint, key = NULL, token = NULL, sas = NULL,
  api_version = getOption("azure_storage_api_version"))
file_endpoint(endpoint, key = NULL, token = NULL, sas = NULL,
  api_version = getOption("azure_storage_api_version"))
adls_endpoint(endpoint, key = NULL, token = NULL, sas = NULL,
  api_version = getOption("azure_adls_api_version"))
## S3 method for class 'storage_endpoint'
print(x, \ldots)
```
<span id="page-29-0"></span>

```
## S3 method for class 'adls_endpoint'
print(x, \ldots)
```
#### Arguments

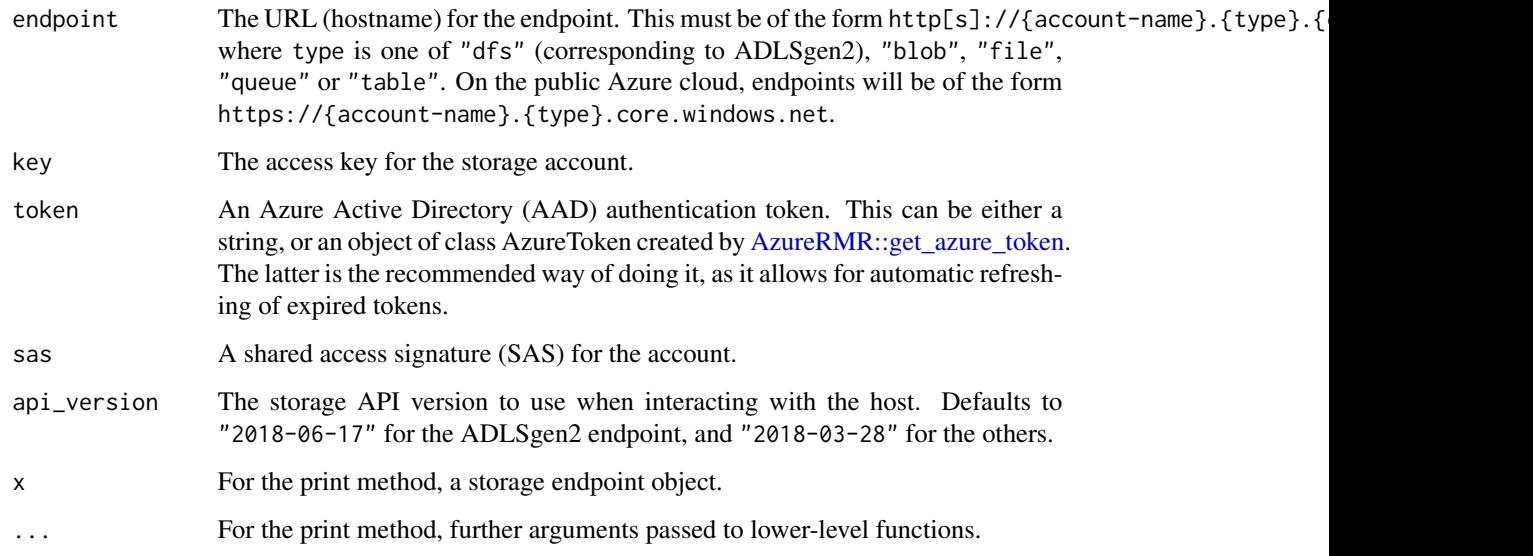

# Details

This is the starting point for the client-side storage interface in AzureRMR. storage\_endpoint is a generic function to create an endpoint for any type of Azure storage while adls\_endpoint, blob\_endpoint and file\_endpoint create endpoints for those types.

If multiple authentication objects are supplied, they are used in this order of priority: first an access key, then an AAD token, then a SAS. If no authentication objects are supplied, only public (anonymous) access to the endpoint is possible. Note that authentication with a SAS is not currently supported by ADLSgen2.

# Value

storage\_endpoint returns an object of S3 class "adls\_endpoint", "blob\_endpoint", "file\_endpoint", "queue\_endpoint" or "table\_endpoint" depending on the type of endpoint. All of these also inherit from class "storage\_endpoint". adls\_endpoint, blob\_endpoint and file\_endpoint return an object of the respective class.

Currently AzureStor only includes methods for interacting with ADLSgen2, blob and file storage.

# See Also

[create\\_storage\\_account,](#page-10-1) [adls\\_filesystem,](#page-2-1) [create\\_adls\\_filesystem,](#page-2-2) [file\\_share,](#page-13-1) [create\\_file\\_share,](#page-13-2) [blob\\_container,](#page-6-1) [create\\_blob\\_container](#page-6-2)

# Examples

## Not run:

```
# obtaining an endpoint from the storage account resource object
endp <- stor$get_blob_endpoint()
# creating an endpoint standalone
endp <- blob_endpoint("https://mystorage.blob.core.windows.net/", key="access_key")
```
## End(Not run)

storage\_upload *Upload and download generics*

# <span id="page-31-1"></span>Description

Upload and download generics

#### Usage

storage\_upload(container, ...)

## S3 method for class 'blob\_container' storage\_upload(container, src, dest, ...)

## S3 method for class 'file\_share' storage\_upload(container, src, dest, ...)

```
## S3 method for class 'adls_filesystem'
storage_upload(container, src, dest, ...)
```
storage\_multiupload(container, ...)

```
## S3 method for class 'blob_container'
storage_multiupload(container, src, dest, ...)
```

```
## S3 method for class 'file_share'
storage_multiupload(container, src, dest, ...)
```

```
## S3 method for class 'adls_filesystem'
storage_multiupload(container, src, dest, ...)
```
storage\_download(container, ...)

```
## S3 method for class 'blob_container'
storage_download(container, src, dest, ...)
```
<span id="page-31-0"></span>

```
## S3 method for class 'file_share'
storage_download(container, src, dest, ...)
## S3 method for class 'adls_filesystem'
storage_download(container, src, dest, ...)
storage_multidownload(container, ...)
## S3 method for class 'blob_container'
storage_multidownload(container, src, dest, ...)
## S3 method for class 'file_share'
storage_multidownload(container, src, dest, ...)
## S3 method for class 'adls_filesystem'
storage_multidownload(container, src, dest, ...)
download_from_url(src, dest, key = NULL, token = NULL, sas = NULL,
  ..., overwrite = FALSE)
```
upload\_to\_url(src, dest, key = NULL, token = token, sas = NULL, ...)

#### Arguments

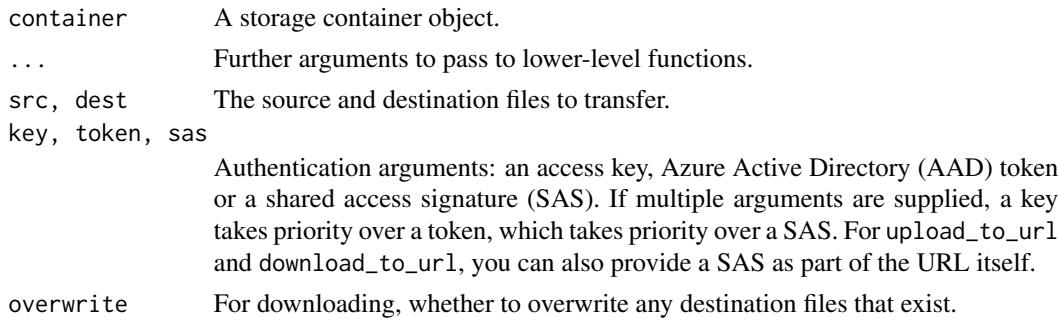

# Details

These functions allow you to transfer files to and from a storage account.

storage\_upload, storage\_download, storage\_multiupload and storage\_multidownload take as first argument a storage container, either for blob storage, file storage, or ADLSgen2. They dispatch to the corresponding file transfer functions for the given storage type.

upload\_to\_url and download\_to\_url allow you to transfer a file to or from Azure storage, given the URL of the source or destination. The storage details (endpoint, container name, and so on) are obtained from the URL.

# See Also

[storage\\_container,](#page-25-1) [blob\\_container,](#page-6-1) [file\\_share,](#page-13-1) [adls\\_filesystem](#page-2-1)

<span id="page-33-0"></span>[download\\_blob,](#page-23-1) [download\\_azure\\_file,](#page-20-2) [download\\_adls\\_file,](#page-18-2) [call\\_azcopy](#page-9-1)

# Examples

## Not run:

```
# download from blob storage
bl <- storage_endpoint("https://mystorage.blob.core.windows.net/", key="access_key")
cont <- storage_container(bl, "mycontainer")
storage_download(cont, "bigfile.zip", "~/bigfile.zip")
# same download but directly from the URL
download_from_url("https://mystorage.blob.core.windows.net/mycontainer/bigfile.zip",
                  "~/bigfile.zip",
                  key="access_key")
# upload to ADLSgen2
ad <- storage_endpoint("https://myadls.dfs.core.windows.net/", token=mytoken)
cont <- storage_container(ad, "myfilesystem")
create_storage_dir(cont, "newdir")
storage_upload(cont, "files.zip", "newdir/files.zip")
# same upload but directly to the URL
upload_to_url("files.zip",
              "https://myadls.dfs.core.windows.net/myfilesystem/newdir/files.zip",
```
## End(Not run)

token=mytoken)

# <span id="page-34-0"></span>**Index**

∗Topic datasets

az\_storage, [5](#page-4-0) acquire\_lease, [2](#page-1-0) adls\_endpoint, *[4](#page-3-0)* adls\_endpoint *(*storage\_endpoint*)*, [30](#page-29-0) adls\_filesystem, [3,](#page-2-0) *[20](#page-19-0)*, *[29](#page-28-0)*, *[31](#page-30-0)*, *[33](#page-32-0)* az\_resource\_group, *[6](#page-5-0)* az\_storage, *[5](#page-4-0)*, [5,](#page-4-0) *[9](#page-8-0)*, *[12,](#page-11-0) [13](#page-12-0)*, *[15,](#page-14-0) [16](#page-15-0)*, *[20](#page-19-0)*, *[23](#page-22-0)*, *[25](#page-24-0)* azcopy *(*call\_azcopy*)*, [10](#page-9-0) azcopy\_login *(*call\_azcopy*)*, [10](#page-9-0) AzureRMR::az\_resource, *[6](#page-5-0)* AzureRMR::az\_resource\_group, *[11](#page-10-0)*, *[13](#page-12-0)*, *[16](#page-15-0)* AzureRMR::az\_subscription, *[16](#page-15-0)* AzureRMR::get\_azure\_token, *[4](#page-3-0)*, *[9](#page-8-0)*, *[31](#page-30-0)*

blob\_container, *[3](#page-2-0)*, [7,](#page-6-0) *[18](#page-17-0)*, *[25](#page-24-0)*, *[29](#page-28-0)*, *[31](#page-30-0)*, *[33](#page-32-0)* blob\_endpoint, *[7](#page-6-0)* blob\_endpoint *(*storage\_endpoint*)*, [30](#page-29-0) break\_lease *(*acquire\_lease*)*, [2](#page-1-0)

```
call_azcopy, 10, 20, 23, 25, 34
change_lease (acquire_lease), 2
create_adls_dir (list_adls_files), 19
create_adls_filesystem, 31
create_adls_filesystem
        (adls_filesystem), 3
create_azure_dir (list_azure_files), 21
create_blob_container, 31
create_blob_container (blob_container),
        7
create_file_share, 31
create_file_share (file_share), 14
create_storage_account, 7, 11, 13, 16, 31
create_storage_container
        (storage_container), 26
create_storage_dir (storage_container),
        26
```
Date, *[7](#page-6-0)*

delete\_adls\_dir *(*list\_adls\_files*)*, [19](#page-18-0) delete\_adls\_file *(*list\_adls\_files*)*, [19](#page-18-0) delete\_adls\_filesystem *(*adls\_filesystem*)*, [3](#page-2-0) delete\_azure\_dir *(*list\_azure\_files*)*, [21](#page-20-0) delete\_azure\_file *(*list\_azure\_files*)*, [21](#page-20-0) delete\_blob *(*list\_blobs*)*, [24](#page-23-0) delete\_blob\_container *(*blob\_container*)*, [7](#page-6-0) delete\_file\_share *(*file\_share*)*, [14](#page-13-0) delete\_pool *(*init\_pool*)*, [18](#page-17-0) delete\_storage\_account, *[7](#page-6-0)*, *[12](#page-11-0)*, [13,](#page-12-0) *[16](#page-15-0)* delete\_storage\_container *(*storage\_container*)*, [26](#page-25-0) delete\_storage\_dir *(*storage\_container*)*, [26](#page-25-0) delete\_storage\_file *(*storage\_container*)*, [26](#page-25-0) download\_adls\_file, *[34](#page-33-0)* download\_adls\_file *(*list\_adls\_files*)*, [19](#page-18-0) download\_azure\_file, *[34](#page-33-0)* download\_azure\_file *(*list\_azure\_files*)*, [21](#page-20-0) download\_blob, *[34](#page-33-0)* download\_blob *(*list\_blobs*)*, [24](#page-23-0) download\_from\_url *(*storage\_upload*)*, [32](#page-31-0)

endpoint *(*storage\_endpoint*)*, [30](#page-29-0)

file\_endpoint, *[7](#page-6-0)* file\_endpoint *(*storage\_endpoint*)*, [30](#page-29-0) file\_share, [14,](#page-13-0) *[18](#page-17-0)*, *[23](#page-22-0)*, *[29](#page-28-0)*, *[31](#page-30-0)*, *[33](#page-32-0)*

get\_azure\_dir\_properties *(*get\_storage\_properties*)*, [17](#page-16-0) get\_azure\_file\_properties *(*get\_storage\_properties*)*, [17](#page-16-0) get\_blob\_properties *(*get\_storage\_properties*)*, [17](#page-16-0) get\_storage\_account, *[7](#page-6-0)*, *[12,](#page-11-0) [13](#page-12-0)*, [16](#page-15-0)

```
get_storage_properties, 17
init_pool, 18
list_adls_files, 19, 29
list_adls_filesystems
        (adls_filesystem), 3
list_azure_files, 21, 29
list_blob_containers (blob_container), 7
list_blobs, 24, 29
list_file_shares (file_share), 14
list_storage_accounts
        (get_storage_account), 16
list_storage_containers
        (storage_container), 26
list_storage_files (storage_container),
        26
multidownload_adls_file
        (list_adls_files), 19
multidownload_azure_file
        (list_azure_files), 21
multidownload_blob, 19
multidownload_blob (list_blobs), 24
multiupload_adls_file
        (list_adls_files), 19
multiupload_azure_file
        (list_azure_files), 21
multiupload_blob, 19
multiupload_blob (list_blobs), 24
parallel::makeCluster, 19
POSIXt, 7
print.adls_endpoint (storage_endpoint),
        30
print.adls_filesystem
```

```
(adls_filesystem), 3
print.blob_container (blob_container), 7
print.file_share (file_share), 14
print.storage_endpoint
        (storage_endpoint), 30
```
queue\_endpoint *(*storage\_endpoint*)*, [30](#page-29-0)

rawConnection, *[19,](#page-18-0) [20](#page-19-0)*, *[22](#page-21-0)*, *[24,](#page-23-0) [25](#page-24-0)* release\_lease *(*acquire\_lease*)*, [2](#page-1-0) renew\_lease *(*acquire\_lease*)*, [2](#page-1-0)

storage\_container, *[5](#page-4-0)*, *[9](#page-8-0)*, *[15](#page-14-0)*, [26,](#page-25-0) *[33](#page-32-0)* storage\_download, *[20](#page-19-0)*, *[23](#page-22-0)*, *[25](#page-24-0)*, *[29](#page-28-0)*

storage\_download *(*storage\_upload*)*, [32](#page-31-0) storage\_endpoint, *[4,](#page-3-0) [5](#page-4-0)*, *[9](#page-8-0)*, *[15](#page-14-0)*, *[18](#page-17-0)*, *[29](#page-28-0)*, [30](#page-29-0) storage\_generics *(*storage\_container*)*, [26](#page-25-0) storage\_multidownload *(*storage\_upload*)*, [32](#page-31-0) storage\_multiupload *(*storage\_upload*)*, [32](#page-31-0) storage\_upload, [32](#page-31-0)

table\_endpoint *(*storage\_endpoint*)*, [30](#page-29-0) textConnection, *[19,](#page-18-0) [20](#page-19-0)*, *[22](#page-21-0)*, *[24,](#page-23-0) [25](#page-24-0)*

upload\_adls\_file *(*list\_adls\_files*)*, [19](#page-18-0) upload\_azure\_file *(*list\_azure\_files*)*, [21](#page-20-0) upload\_blob *(*list\_blobs*)*, [24](#page-23-0) upload\_to\_url *(*storage\_upload*)*, [32](#page-31-0)